# **10238 Throw the Dice!**

In the pictures below, you can see several types of Dices. It is very easy to assume that they are used in many different types of games. In this problem, the face of the dices will be like those on the first figure, that means each will have some dots it each face, which will indicate the value of that particular face. But the looks of the dices will be like those on the second figure, that means each dice may have 2*,* 3*,* 4*,* 5 up to 50 different faces. A dice with *p* faces have face values 1*,* 2*,* 3 *. . . p*. When a dice is thrown all the faces are equally likely to come on top. For example an ordinary dice in Figure 1 has face values  $1, 2, 3, 4, 5, 6$  and the probability that face with value 1 will be on top is  $\frac{1}{6}$ . The same is the probability for the other faces coming on top.

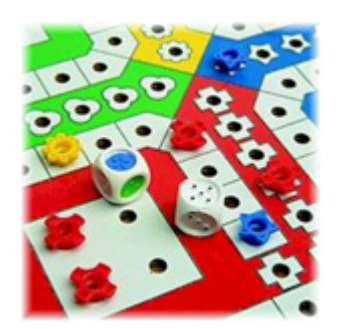

Figure1: Two conventional dices

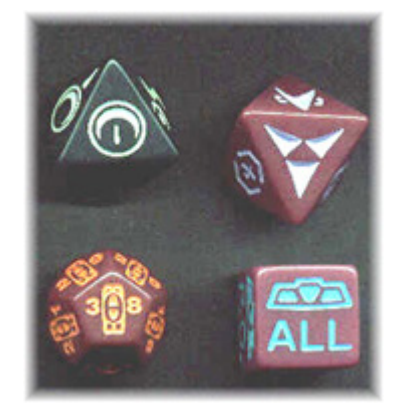

Figure2: Dices of different shape

The situation becomes complicated when you throw a dice more than once dice. For example when you throw a dice twice, for any arbitrary incident the summation of the top two faces can be within the range (inclusive) 2...12. But their probability is not equally likely or  $\frac{1}{12}$ . The probability that the sum will be two is  $\frac{1}{36}$ , but the probability that some will be three is  $\frac{2}{36}$  and so on. Given the description of a dice throw, that's how many faces it have, how many throws will be made and value for the sum, you will have to find the probability of obtaining that sum.

#### **Input**

The input will contain several lines of input. Each line contains three integers *F* (The number of faces of the dice thrown,  $1 \leq F \leq 50$ , *N* (The number of throws and  $0 \leq N \leq 50$ ) and *S* (The summation value for which you to find out the probability,  $0 \leq S \leq 4000$ .

### **Output**

For each line of input you will have to produce one line of output which will be of the form '*a*/*b*' (Here  $b = F<sup>N</sup>$ ). Here  $\frac{a}{b}$  means the probability value. Note that we don't need the floating point value of probability.

### **Sample Input**

## **Sample Output**

1/36 2/36 27/216